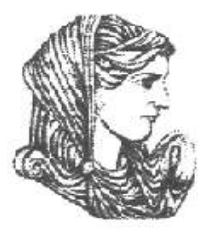

Ελληνική Δημοκρατία Τεχνολογικό Εκπαιδευτικό Ίδρυμα Ηπείρου

## **Λειτουργικά Συστήματα**

#### Ενότητα 3 : **Διεργασίες**

#### Δημήτριος Λιαροκάπης

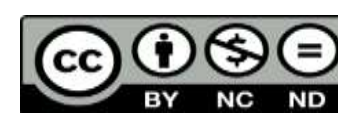

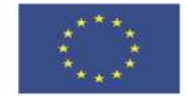

Ευρωπαϊκή Ένωση

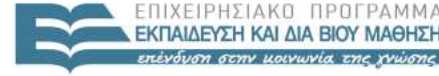

 $F \Lambda$ 

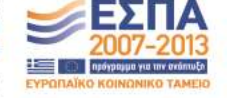

ταϊκό Κοινωνικό Ταμείο Με τη συγχρηματοδότηση της Ελλάδας και της Ευρωπαϊκής Ένωσης

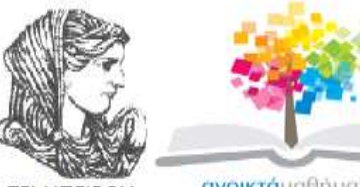

**TEI HITEIPOY** 

**ανοικτά**μαθήματα opencourses

#### Τμήμα Μηχανικών Πληροφορικής Τ.Ε **Λειτουργικά Συστήματα Ενότητα 3 :** Διεργασίες

Δημήτριος Λιαροκάπης Καθηγητής Εφαρμογών Άρτα, 2015

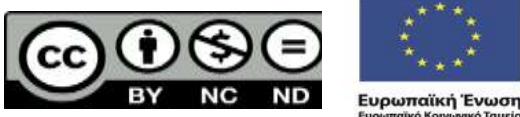

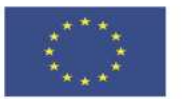

EIAIKH

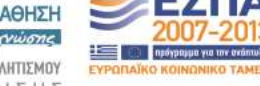

παϊκό Κοινωνικό Ταμείο Με τη συγχρηματοδότηση της Ελλάδας και της Ευρωπαϊκής Ένωσης

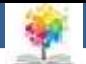

## **Άδειες Χρήσης**

- Το παρόν εκπαιδευτικό υλικό υπόκειται σε άδειες χρήσης Creative Commons.
- Για εκπαιδευτικό υλικό, όπως εικόνες, που υπόκειται σε άλλου τύπου άδειας χρήσης, η άδεια χρήσης αναφέρεται ρητώς.

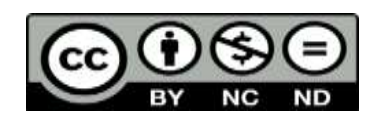

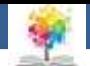

## **Χρηματοδότηση**

- Το έργο υλοποιείται στο πλαίσιο του Επιχειρησιακού Προγράμματος «**Εκπαίδευση και Δια Βίου Μάθηση**» και συγχρηματοδοτείται από την Ευρωπαϊκή Ένωση (Ευρωπαϊκό Κοινωνικό Ταμείο) και από εθνικούς πόρους.
- Το έργο «**Ανοικτά Ακαδημαϊκά Μαθήματα στο TEI Ηπείρου**» έχει χρηματοδοτήσει μόνο τη αναδιαμόρφωση του εκπαιδευτικού υλικού.
- Το παρόν εκπαιδευτικό υλικό έχει αναπτυχθεί στα πλαίσια του εκπαιδευτικού έργου του διδάσκοντα.

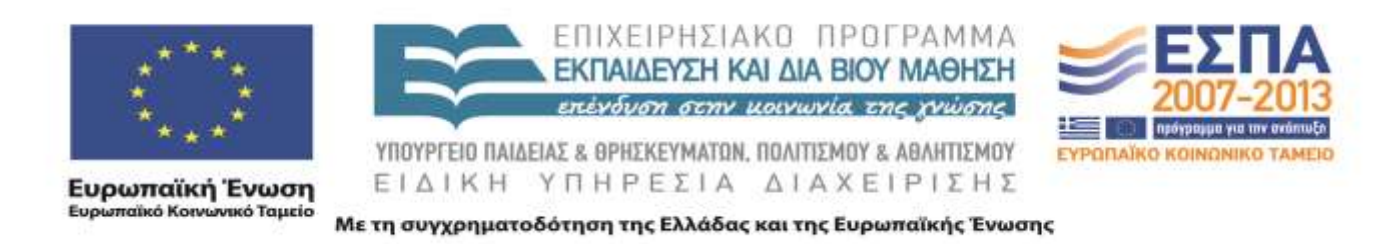

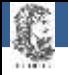

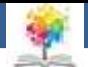

## **Διεργασίες**

- 1. Εισαγωγή ορισμοί
- 2. Καταστάσεις διεργασίας
- 3. Διαγράμματα καταστάσεων
- 4. Μπλοκ ελέγχου διεργασίας PCB
- 5. Υπηρεσίες Λ.Σ. για διαχείριση διεργασιών

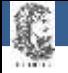

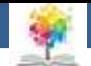

## **1. Εισαγωγή**

- Η έννοια της διεργασίας (process) είναι θεμελιώδης για την κατανόηση του τρόπου με τον οποίο οι σύγχρονοι Η/Υ επιτελούν και ελέγχουν πλήθος ταυτόχρονων δραστηριοτήτων
- Μια διεργασία είναι
	- Ένα πρόγραμμα σε εκτέλεση
	- Μια ασύγχρονη δραστηριότητα,
	- Μια εκτελούμενη διαδικασία που συσχετίζεται με την ύπαρξη μιας δομής δεδομένων στο ΛΣ, τον περιγραφέα διεργασίας (process descriptor) ή μπλοκ ελέγχου διεργασίας (Process Control Block).
- Το πρόγραμμα για μια διεργασία είναι ότι και μια παρτιτούρα σε μια συμφωνική ορχήστρα (που εκτελεί το αντίστοιχο μουσικό κομμάτι που περιέχει η παρτιτούρα) <sup>6</sup>

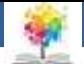

## **Ορισμός**

- Μια διεργασία είναι μια οντότητα με τον δικό της χώρο διευθύνσεων, που αποτελείται από:
	- Την περιοχή κώδικα (text region), περιέχει τον κώδικα που εκτελεί ο επεξεργαστής
	- Την περιοχή δεδομένων (data region), όπου αποθηκεύονται οι μεταβλητές και η δυναμικά παραχωρούμενη μνήμηπου χρησιμοποιεί ο επεξεργαστής κατά τη διάρκεια της εκτέλεσης
	- Την περιοχή στοίβας (stack region), όπου αποθηκεύονται οι εντολές και οι τοπικές μεταβλητές για τις ενεργές κλήσεις διαδικασιών

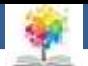

## **Διαχείριση διεργασιών**

- Η διαχείριση των διεργασιών αποτελεί το θεμελιώδες αντικείμενο οποιουδήποτε ΛΣ
- Το ΛΣ διατηρεί μια δομή δεδομένων για κάθε διεργασία που περιγράφει:
	- την κατάστασή της
	- την κατοχή πόρων του συστήματος

και δίνει τη δυνατότητα στο Λ.Σ. να ασκεί επιρροή στον έλεγχο της διεργασίας

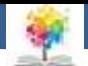

## **Απαιτήσεις προς ΛΣ**

- Οι περισσότερες απαιτήσεις που πρέπει να αντιμετωπίσει το ΛΣ εκφράζονται με αναφορά στις διεργασίες:
	- Το ΛΣ πρέπει να παρεμβάλει την εκτέλεση πολλαπλών διεργασιών (μεγιστοποίηση χρήσης επεξεργαστή και ελαχιστοποίηση χρόνου απόκρισης των διεργασιών)
	- Το ΛΣ πρέπει να αναθέτει πόρους στις διεργασίες με μια συγκεκριμένη πολιτική και να αποφεύγει ταυτόχρονα το αδιέξοδο
- Το ΛΣ χρειάζεται να υποστηρίζει την επικοινωνία των διεργασιών και τη δημιουργία διεργασιών από τους χρήστες

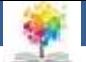

## **2. Καταστάσεις διεργασίας**

- Το ΛΣ πρέπει να εξασφαλίσει ότι κάθε διεργασία αναλαμβάνει για αρκετό χρόνο τη χρήση του επεξεργαστή. Σε κάθε σύστημα μπορούν να υπάρχουν τόσες ταυτόχρονες διεργασίες όσοι είναι και οι επεξεργαστές. Στην πραγματικότητα σε κάθε επεξεργαστή υπάρχουν περισσότερες διεργασίες
- Κατά τη διάρκεια ζωής της κάθε διεργασία μπορεί να βρεθεί σε μια σειρά από διακριτές καταστάσεις. Διάφορα γεγονότα αναγκάζουν μια διεργασία να μεταβάλει την κατάστασή της

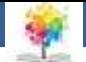

### **Καταστάσεις**

- Εκτελούμενη (running): η διεργασία χρησιμοποιεί τη CPU εκείνη τη στιγμή
- Έτοιμη (ready): η διεργασία έχει διακοπεί προσωρινά για να εκτελεστεί κάποια άλλη
- Υπό αναστολή (blocked): η διεργασία δεν μπορεί να εκτελεστεί μέχρι να συμβεί κατάλληλο εξωτερικό συμβάν

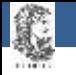

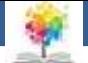

### **Παράδειγμα**

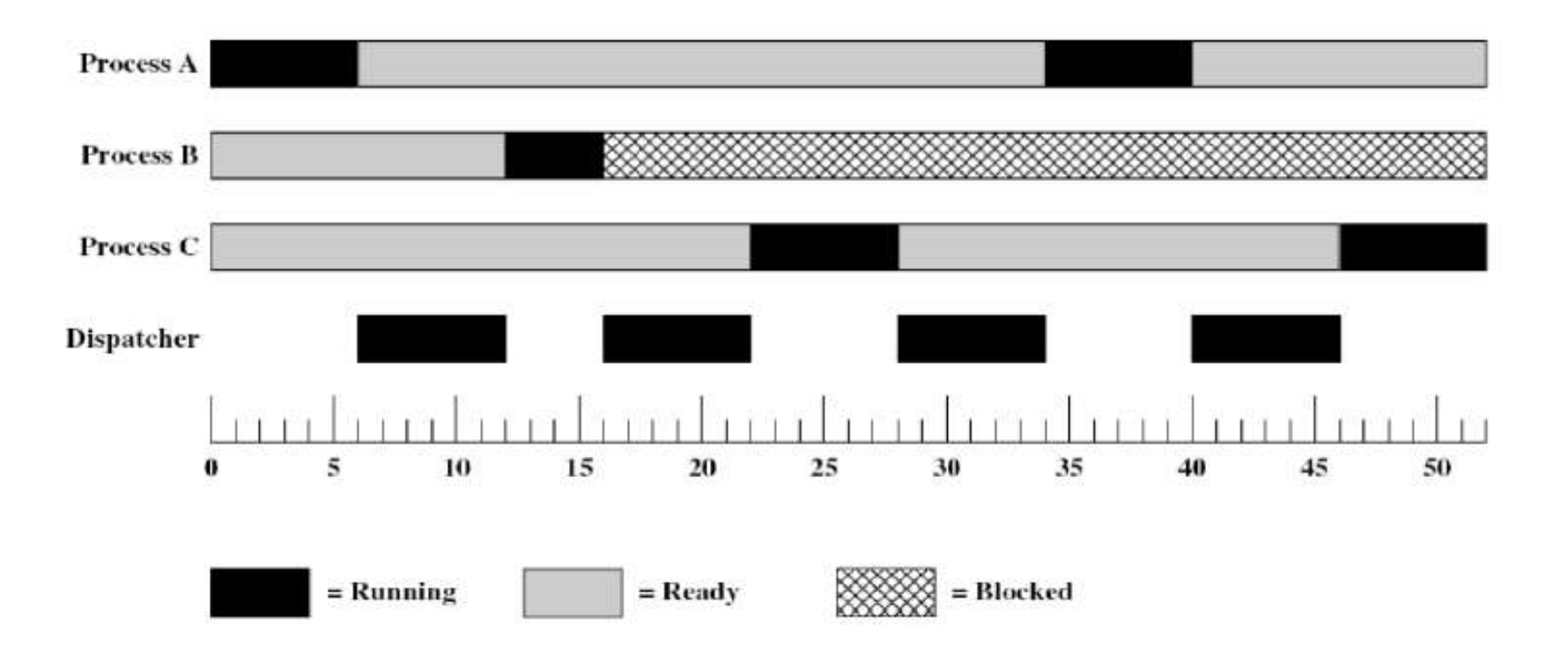

C

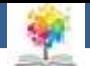

## **Στιγμιότυπο εκτέλεσης**

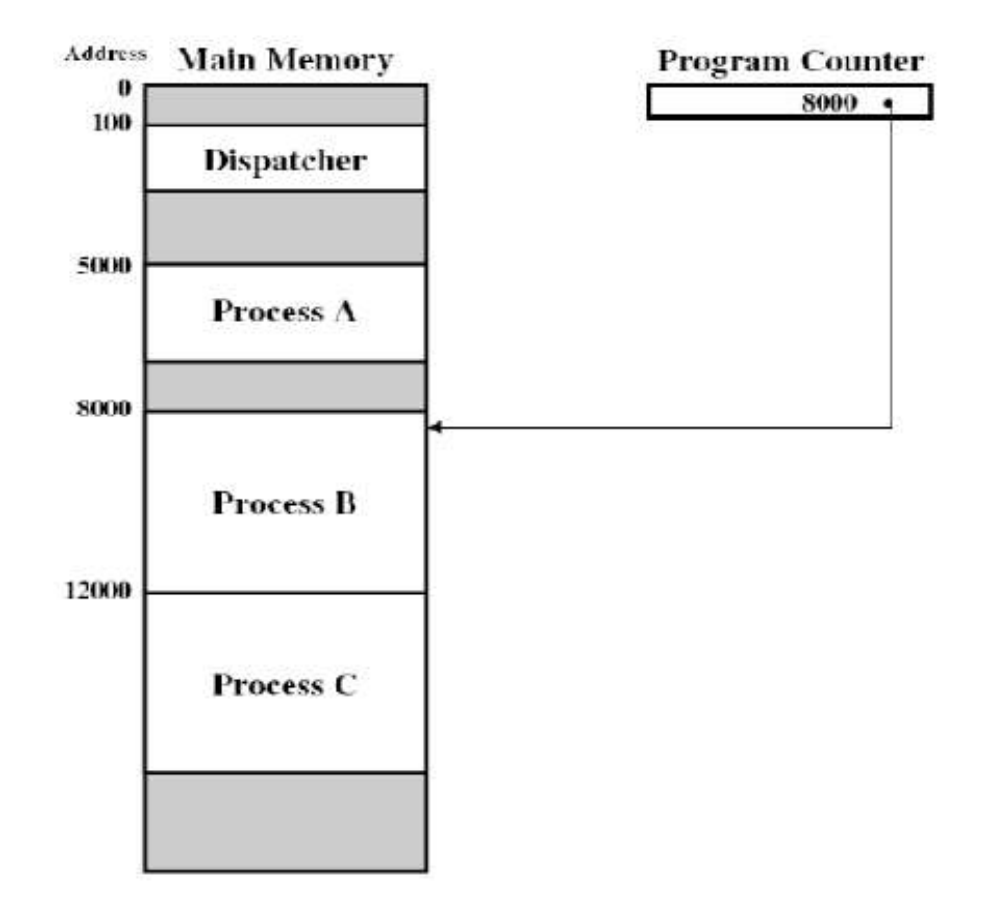

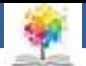

# **3. Διαγράμματα καταστάσεων**

- Κατά την εκτέλεση των προγραμμάτων των χρηστών, οι διεργασίες δημιουργούνται και εισέρχονται στη λίστα των έτοιμων διεργασιών
- Με την πάροδο του χρόνου μια διεργασία προωθείται προς την κεφαλή της λίστας και μόλις ο επεξεργαστής γίνει διαθέσιμος η διεργασία ανατίθεται στον επεξεργαστή και η κατάστασή της αλλάζει σε εκτελούμενη
- Η διαδικασία της ανάθεσης της πρώτης διεργασίας από τη λίστα των έτοιμων διεργασιών στον επεξεργαστή ονομάζεται διεκπεραίωση και υλοποιείται από μια οντότητα του συστήματος, τον διεκπεραιωτή (dispatcher)

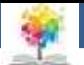

## **Καταστάσεις διεργασιών**

- Για να αποφευχθεί η μονοπώληση της χρήσης του επεξεργαστή, το ΛΣ χρησιμοποιεί μια συσκευή που παράγει μια διακοπή (interrupt) μετά από την πάροδο ενός προκαθορισμένου χρονικού ορίου, που ονομάζεται κβάντο χρόνου.
- Αν η διεργασία δεν εκχωρήσει από μόνη της τον επεξεργαστή, πριν παρέλθει το κβάντο χρόνου, το ΛΣ μέσω της διακοπής που παράγεται, αναλαμβάνει τον έλεγχο του επεξεργαστή
- Η κατάσταση της τρέχουσας διεργασίας αλλάζει σε έτοιμη και προωθείται προς εκτέλεση η αμέσως επόμενη διεργασία
- Αν μια εκτελούμενη διεργασία απαιτήσει μια λειτουργία Ι/Ο πριν λήξει το κβάντο χρόνου της, παραιτείται από τη χρήση του επεξεργαστή (επειδή αναμένει την ολοκλήρωση της Ι/Ο λειτουργίας). Η διεργασία τελεί υπό αναστολή

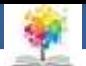

## **Καταστάσεις διεργασιών**

- Οι υπό αναστολή διεργασίες θεωρούνται κοιμώμενες(sleep), επειδή δεν μπορούν να εκτελεστούν, ακόμη και αν ο επεξεργαστής καταστεί διαθέσιμος.
- Όταν ολοκληρωθεί μια διαδικασία Ι/Ο η αντίστοιχη διεργασία αλλάζει την κατάστασή της (wakeup) από υπό αναστολή σε έτοιμη και εισέρχεται στη λίστα των έτοιμων διεργασιών
- Οι καταστάσεις διεργασιών αποτυπώνονται στα διαγράμματα καταστάσεων
- Η μετάβαση από μια κατάσταση σε μία άλλη γίνεται λόγω της ύπαρξης συγκεκριμένων γεγονότων

C

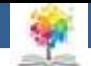

#### **Μοντέλο διεργασίας δύο καταστάσεων**

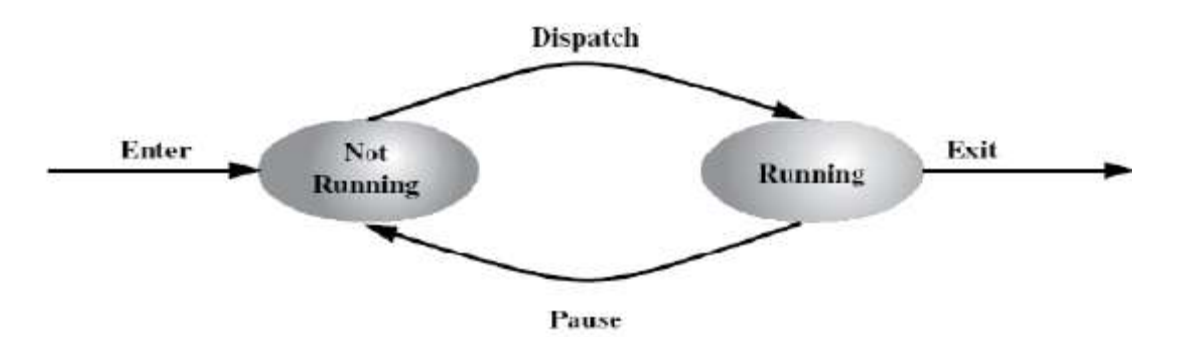

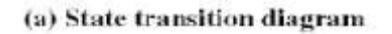

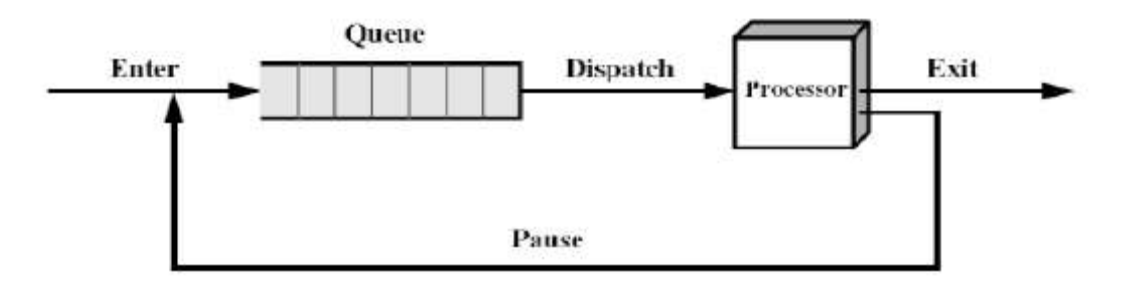

(b) Queuing diagram

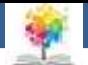

## **Βασικές καταστάσεις**

- Running: η διεργασία που είναι σε εκτέλεση
- **Ready: είναι έτοιμη για εκτέλεση**
- Blocked: δεν μπορεί να εκτελεστεί μέχρι να προκύψει κάποιο γεγονός
- New: έχει μόλις δημιουργηθεί από το ΛΣ
- Exit: έχει απελευθερωθεί από τη δεξαμενή εκτελέσιμων εργασιών από το ΛΣ

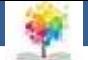

## **Τύποι γεγονότων**

- New\*Ready: μια επιπρόσθετη διεργασία εισάγεται όταν δεν παραβιάζεται ένα μέγιστο όριο που εξαρτάται από τις υπάρχουσες διεργασίες και το μέγεθος της ιδεατής μνήμης
- Running\*Ready: η εκτελούμενη διεργασία έχει φθάσει στο μέγιστο επιτρεπτό όριο μη διακοπτόμενης εκτέλεσής της
- Running\*Blocked: η διεργασία απαιτεί μια υπηρεσία από το ΛΣ για την οποία το ΛΣ δεν είναι προετοιμασμένο να την εκτελέσει άμεσα

ŧ.

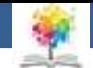

### **Μοντέλο διεργασίας 5 καταστάσεων**

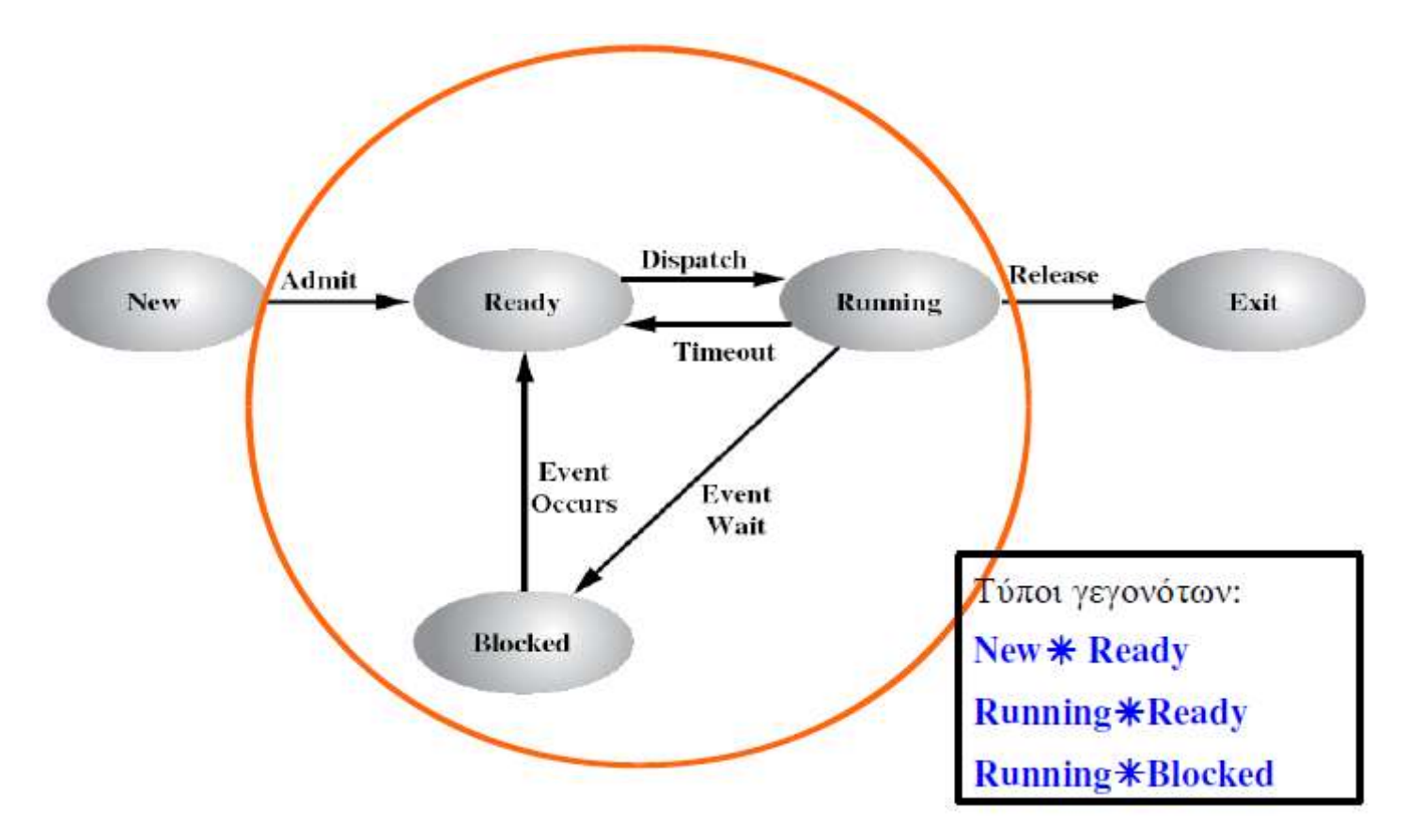

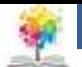

# **Διεργασίες σε αναστολή**

- Ο επεξεργαστής είναι πολύ πιο γρήγορος από τις συσκευές Ε/Ε με συνέπεια να είναι δυνατό όλες οι διεργασίες να περιμένουν κάποια εντολή Ε/Ε
- Στέλνονται κάποιες διεργασίες στο σκληρό δίσκο για να ελευθερωθεί κύρια μνήμη (RAM)
- Έτσι έχουμε δύο νέες καταστάσεις
	- Μπλοκαρισμένη, σε αναστολή (Blocked / Suspend)
	- Έτοιμη, σε αναστολή (Ready / Suspend)

£

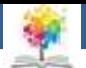

## **Διεργασίες υπό αναστολή (1)**

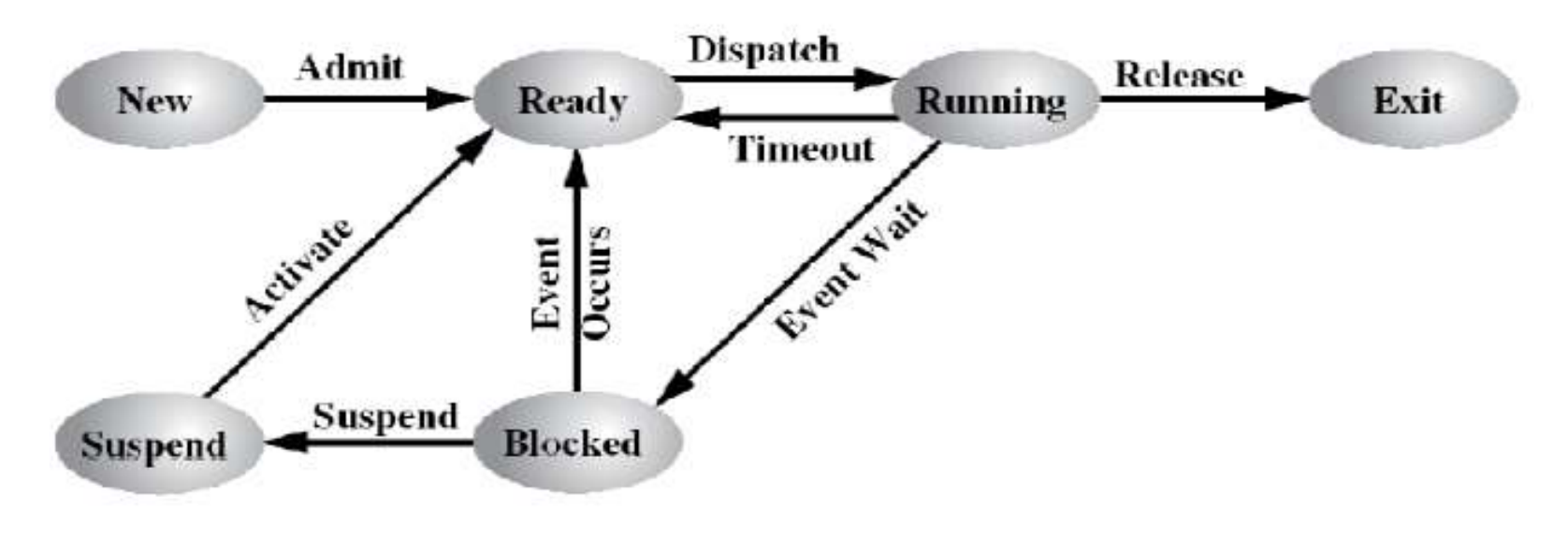

(a) With One Suspend State

£

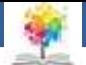

## **Διεργασίες υπό αναστολή (2)**

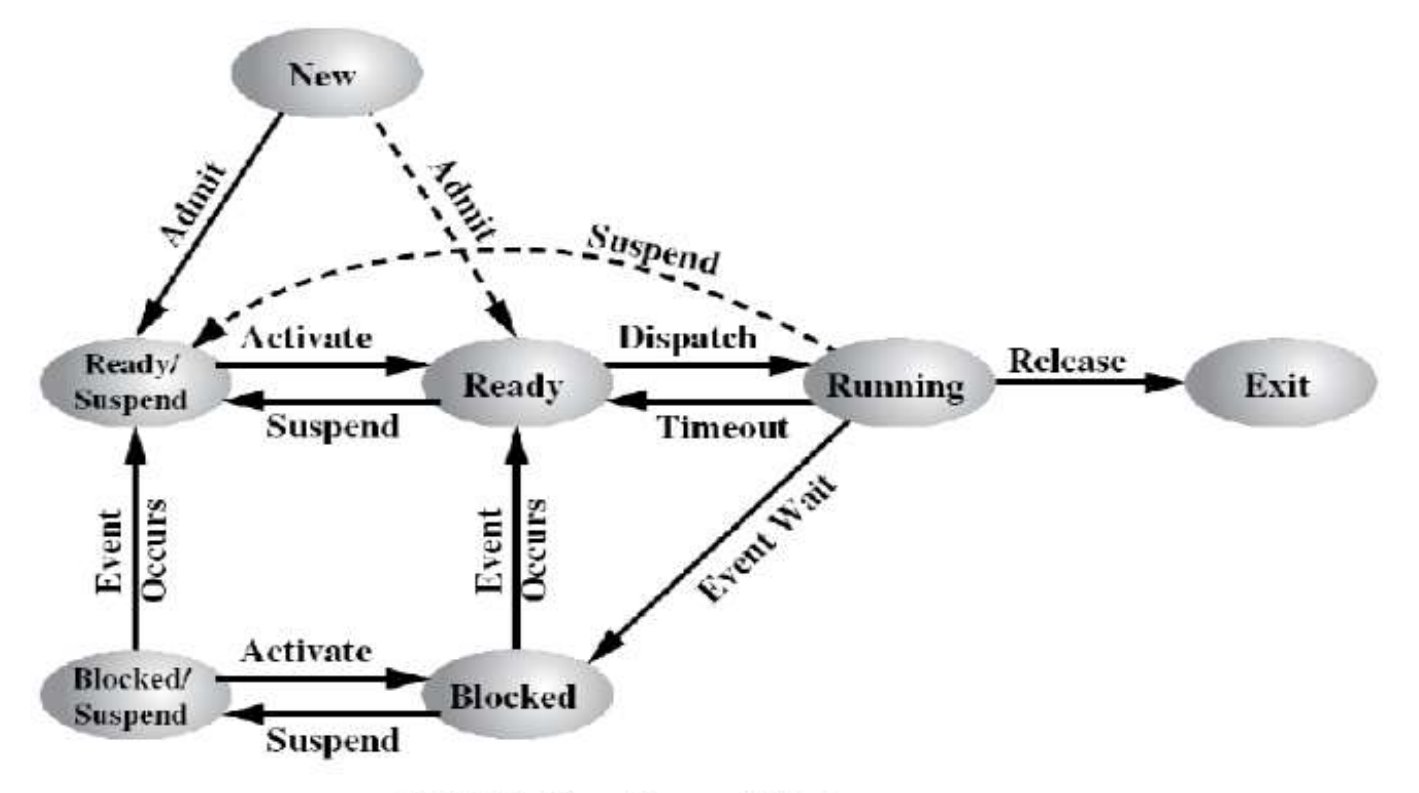

(b) With Two Suspend States

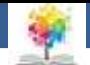

# **Χρονοδρομολογητές**

- Όταν μια διεργασία βρίσκεται σε μια ουρά, το ΛΣ με κάποιον τρόπο πρέπει να επιλέξει μια διεργασία από την ουρά
- Η λειτουργία αυτή επιτελείται από έναν χρονοδρομολογητή
	- Long-term scheduler (or job scheduler): αποφασίζει και επιλέγει τις διεργασίες που θα περιληφθούν στην ουρά των έτοιμων προς εκτέλεση διεργασιών (ready queue). Ελέγχει τον βαθμό πολυπρογραμματισμού.
	- Short-term scheduler (or CPU scheduler): επιλέγει ποια διεργασία θα είναι η επόμενη προς εκτέλεση και εκχωρεί τη χρήση της CPU.
	- Medium-term scheduler: χρησιμοποιείται ειδικά σε timesharing συστήματα ως ένα ενδιάμεσο επίπεδο χρονοδρομολόγησης, μετακινώντας περιοδικά διεργασίες από τη μνήμη

C

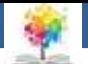

## **Ουρές διεργασιών**

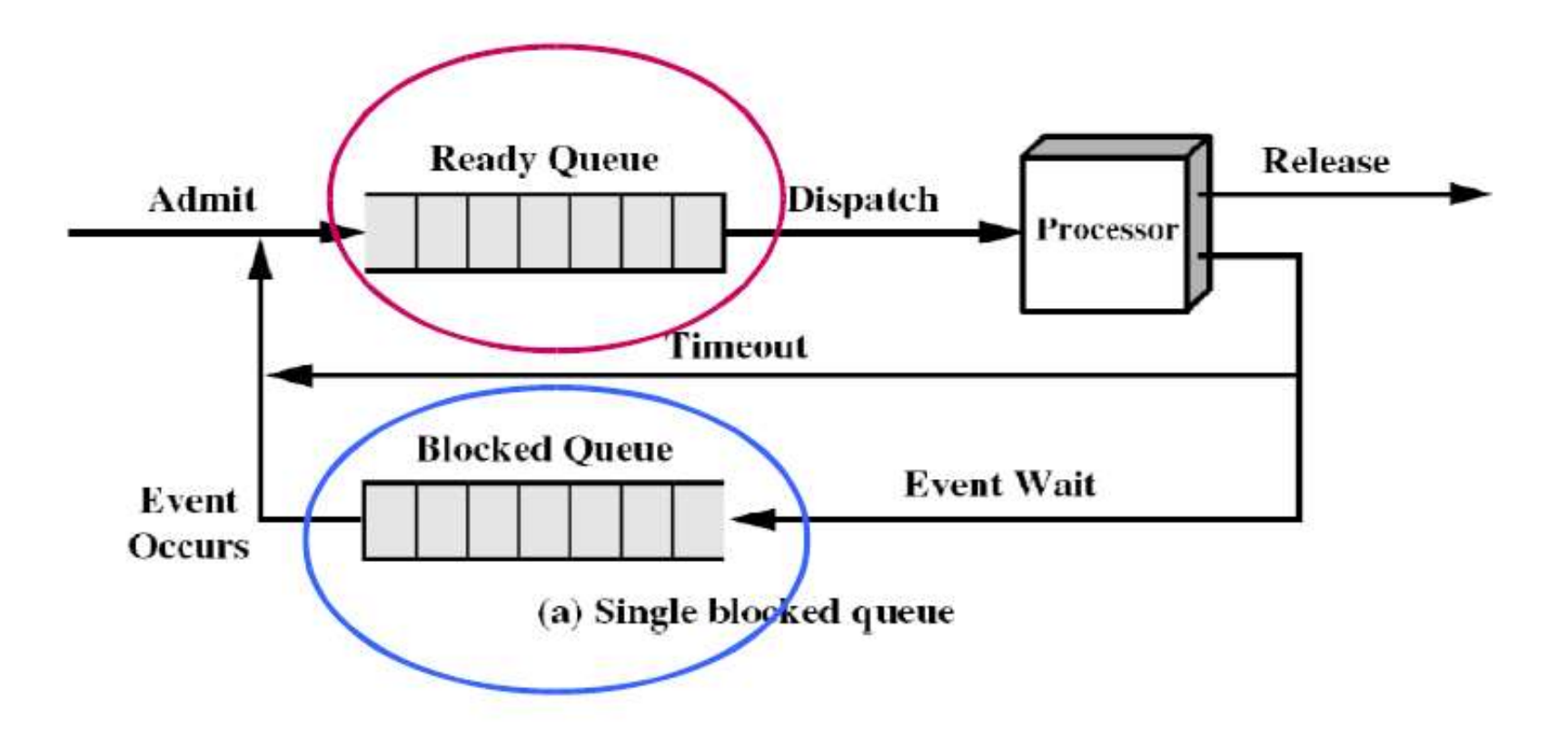

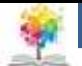

# **4. Μπλοκ ελέγχου διεργασίας**

- Το ΛΣ εκτελεί αρκετές λειτουργίες όταν δημιουργεί μια νέα διεργασία
- Καταρχήν πρέπει να μπορεί να ταυτοποιήσει κάθε νέα διεργασία, έτσι αναθέτει σε κάθε μία ένα μοναδικό αριθμό (Process Identification number – PID)
- Στη συνέχεια δημιουργεί το μπλοκ ελέγχου διεργασίας (Process Control Block – PCB), ονομάζεται και περιγραφέας διεργασίας, που διατηρεί τις πληροφορίες που απαιτούνται για τη διαχείριση της διεργασίας
- Το PCB είναι το σύνολο των χαρακτηριστικών που χρησιμοποιούνται από το ΛΣ για τον έλεγχο της διεργασίας 26 εταιρείας 26 εταιρείας 26 εταιρείας 26 εταιρείας 26 εταιρείας 26 ε

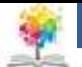

# **Μπλοκ ελέγχου διεργασίας**

- Το μπλοκ ελέγχου διεργασίας είναι συστατικό της εικόνας της διεργασίας που περιλαμβάνει επίσης το πρόγραμμα, τα δεδομένα και τη στοίβα
- Μια εικόνα διεργασίας αποτελείται από ένα σύνολο θέσεων μνήμης (μεταβλητού ή σταθερού μήκους) που αποθηκεύονται σε μη γειτονικές θέσεις
- Το ΛΣ μπορεί να ασχολείται κάθε στιγμή μόνο με ένα τμήμα μιας συγκεκριμένης διεργασίας. Σε κάθε χρονική στιγμή ένα τμήμα της εικόνας διεργασίας μπορεί να βρίσκεται στην κύρια μνήμη και το υπόλοιπο στη δευτερεύουσα μνήμη

€

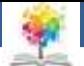

### **Process Control Blocks (PCBs)**

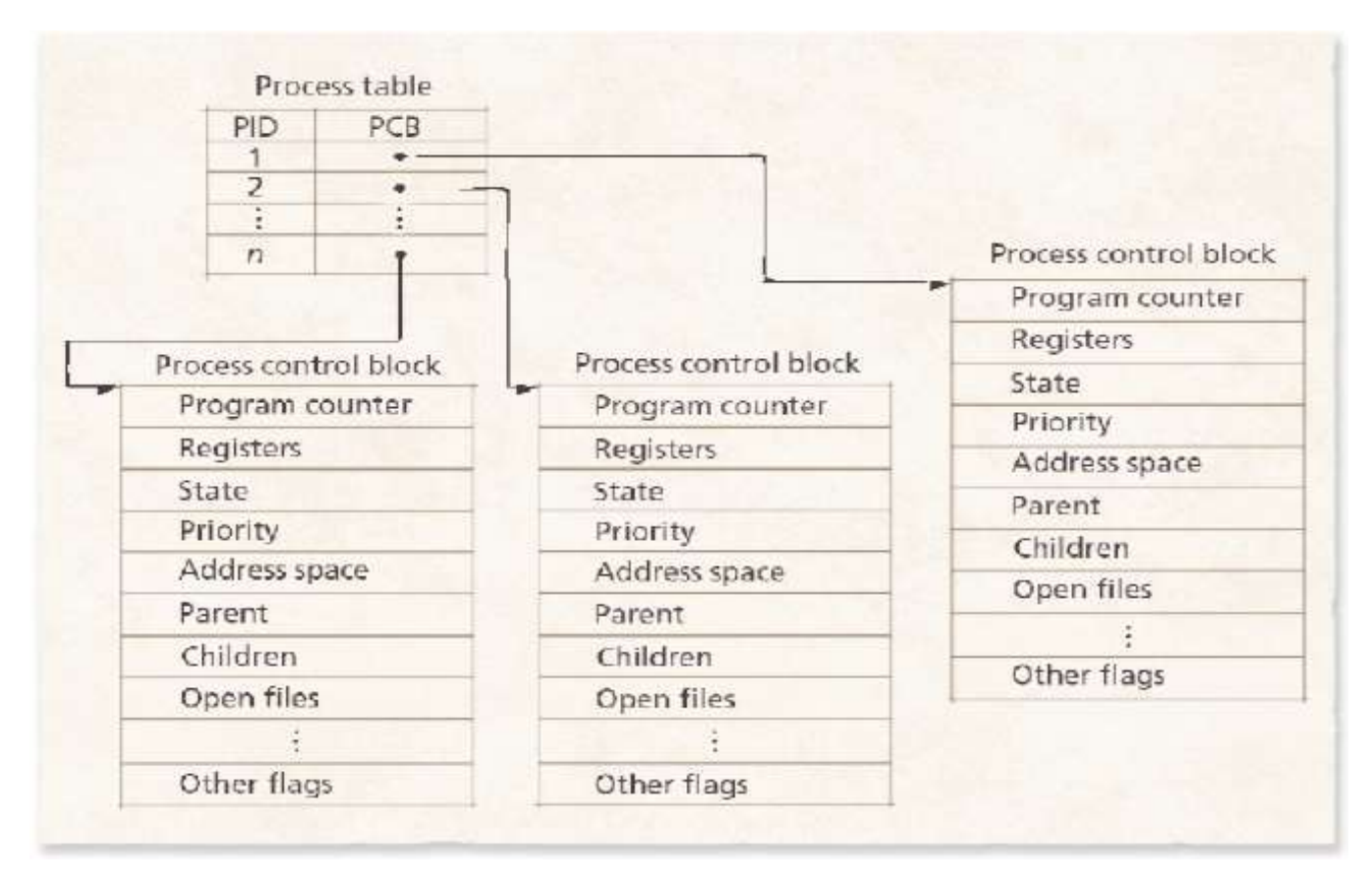

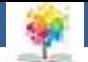

## **Πίνακας διεργασιών**

- Για να υλοποιηθεί οποιοδήποτε μοντέλο κατάστασης διεργασιών, το ΛΣ οικοδομεί έναν πίνακα διεργασιών (process table), ο οποίος περιλαμβάνει μια καταχώρηση για κάθε διεργασία
- Στην καταχώρηση αυτή εγγράφονται πληροφορίες σχετικές με την κατάσταση της διεργασίας (εικόνα της διεργασίας) ώστε να συνεχίσει να εκτελείται μετά από κάποια διακοπή

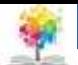

#### **Πεδία καταχώρησης του πίνακα διεργασιών (1)**

- Διαχείριση διεργασιών
	- Καταχωρητές

£.

- Δείκτης εντολών προγράμματος
- Λέξη κατάστασης προγράμματος
- Δείκτης στοίβας
- **Κατάσταση διεργασίας**
- Χρόνος εκκίνησης διεργασίας
- Χρόνος χρήσης CPU
- Χρόνος CPU θυγατρικών διεργασιών
- Χρόνος επόμενης εγρήγορσης
- Δείκτης ουράς μηνυμάτων <sup>30</sup>

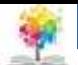

#### **Πεδία καταχώρησης του πίνακα διεργασιών (2)**

Διαχείριση μνήμης

f.

- Δείκτης σε τμήμα κειμένου
- Δείκτης σε τμήμα δεδομένων
- Κατάσταση εξόδου
- Κατάσταση σήματος
- Ταυτότητα διεργασίας
- Γονική διεργασία
- \_ Ομάδα διεργασιών
- Πραγματική και λειτουργική ταυτότητα χρήστη καιομάδας χρήστη
- Χάρτης δυαδικών ψηφίων για σήματα

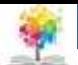

#### **Πεδία καταχώρησης του πίνακα διεργασιών (3)**

Διαχείριση αρχείων

f.

- Μάσκα δικαιωμάτων
- Πρωταρχική διαδρομή
- **■** Διαδρομή εργασίας
- Περιγραφείς αρχείων
- Λειτουργική ταυτότητα χρήστη και ομάδας
- Παράμετροι κλήσεων συστήματος
- Διάφοροι ενδείκτες

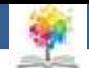

#### **Λόγοι εναλλαγής εκτελούμενης διεργασίας**

- Διακοπή ρολογιού (Clock interrupt)
	- Η διεργασία έχει εξαντλήσει το μέγιστο επιτρεπόμενο χρονικό όριο (κβάντο χρόνου)
- Διακοπή Ε/Ε (Ι/Ο interrupt)
- Σφάλμα μνήμης

£

- Η διεύθυνση μνήμης βρίσκεται στην εικονική μνήμη και πρέπει να μεταφερθεί στην κύρια μνήμη
- **■** Παγίδευση (Trap)
	- Έχει συμβεί σφάλμα
- Κλήση επόπτη (κλήση συστήματος)
	- π.χ. άνοιγμα αρχείου 33

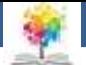

#### **Αλλαγή κατάστασης διεργασίας**

Εκτελούμενη (running) \* άλλη κατάσταση

露

- Αποθήκευση του πλαισίου του επεξεργαστή που περιλαμβάνει τον PC και άλλους καταχωρητές (στο PCB)
- Μετακίνηση του PCB στην αντίστοιχη ουρά (ready, blocked, …)
- Επιλογή μιας άλλης διεργασίας προς εκτέλεση
- Ενημέρωση του PCB της διεργασίας που έχει επιλεγεί
- Ενημέρωση των δομών δεδομένων της διαχείρισης μνήμης
- Επαναφορά πλαισίου (στον επεξεργαστή) της διεργασίας που έχει επιλεγεί

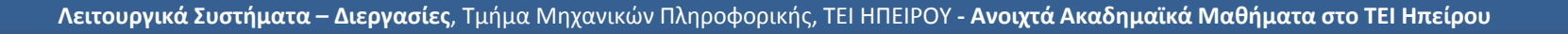

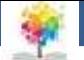

#### **Αλλαγή κατάστασης διεργασίας**

- Όταν η CPU εναλλάσσει την τρέχουσα διεργασία με μια άλλη διεργασία, το σύστημα πρέπει να αποθηκεύσει την κατάσταση (state) της παλιάς διεργασίας και να φορτώσει την αποθηκευμένη κατάσταση για την νέα διεργασία
- Ο χρόνος εναλλαγής πλαισίου αποτελεί καθυστέρηση (overhead). Το σύστημα δεν κάνει κάποια χρήσιμη λειτουργία κατά τη διάρκεια της εναλλαγής
- Ο χρόνος εναλλαγής πλαισίου εξαρτάται από την υποστήριξη εκ μέρους του υλικού

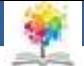

#### **5. Υπηρεσίες ΛΣ για διαχείριση διεργασιών**

- Τα ΛΣ πρέπει να μπορούν να υλοποιούν συγκεκριμένες λειτουργίες που αφορούν τις διεργασίες
- Στη συνέχεια περιγράφονται υπηρεσίες (system calls) που παρέχονται τυπικά από τους πυρήνες των ΛΣ πολυπρογραμματισμού για τη διαχείριση των διεργασιών
- Ως υπηρεσίες εννοούνται οι προκαθορισμένες κλήσεις συστήματος που μπορούν να τεθούν σε λειτουργία από το χρήστη:
	- Άμεσα, μέσω κλήσεων του supervisor που ενσωματώνονται στον κώδικα του χρήστη
	- Έμμεσα, μέσω εντολών που δίνονται στο τερματικό και μεταφράζονται σε κλήσεις από το ΛΣ

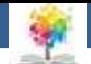

### **Ομοιότητες ΛΣ**

- Τα διάφορα ΛΣ αν και συχνά διαφέρουν στον σχεδιασμό και τη φιλοσοφία παρουσιάζουν μεγάλες ομοιότητες στα εσωτερικά επίπεδα του πυρήνα, όσον αφορά τον τύπο και το εύρος της στοιχειώδους διαχείρισης διεργασιών που παρέχουν
- Οι λεπτομέρειες και οι παράμετροι διαφέρουν αναπόφευκτα από το ένα σύστημα στο άλλο, αλλά οι συναρτήσεις που παρέχονται από το σύνολο των ΛΣ είναι παρόμοιες.
- Υπάρχει ένα ελάχιστο σύνολο συναρτήσεων και υπηρεσιών που θεωρούνται απαραίτητες σε ένα πολυδιεργασιακό περιβάλλον
- Μερικές υπηρεσίες που θεωρούνται βασικές σε ένα ΛΣ μπορούν να υλοποιούνται ως συνδυασμός άλλων σε διαφορετικό ΛΣ

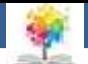

### **Δημιουργία διεργασιών**

- Όταν πρόκειται να προστεθεί μια καινούρια διεργασία, σε αυτές που ήδη υπάρχουν, το ΛΣ δημιουργεί τις δομές δεδομένων που χρησιμοποιούνται για τη διαχείρισή της και εκχωρεί στην νέα διεργασία χώρο στην κύρια μνήμη.
- **■** Αιτίες για τη δημιουργία διεργασίας
	- Απόκριση στην υποβολή μιας εργασίας
	- Ένας νέος χρήστης προσπαθεί να συνδεθεί
	- Απαίτηση για παροχή κάποιας υπηρεσίας από μια εφαρμογή
	- Παραγωγή από υπάρχουσα διεργασία

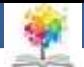

## **Θεμελιώδη χαρακτηριστικά της fork**

- Στο ΛΣ Unix η κλήση συστήματος για τη δημιουργία διεργασίας ονομάζεται fork()
- Η κλήση συστήματος fork δημιουργεί μια θυγατρική διεργασία που είναι κλώνος της διεργασίας – γονέα
- Η θυγατρική διεργασία:
	- Διατηρεί ένα εικονικό αντίγραφο της εικονικής μνήμης του γονέα
	- «Τρέχει» το ίδιο πρόγραμμα όπως και ο γονέας
	- Ξεκινά με τις τιμές καταχωρητών ίδιες με αυτές του γονέα
- Η θυγατρική διεργασία είναι πιθανόν να εκτελεί στο πλαίσιό της ένα διαφορετικό πρόγραμμα, με μια ξεχωριστή κλήση συστήματος exec()

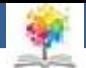

#### **Unix Fork/Exec/Exit/Wait - παράδειγμα**

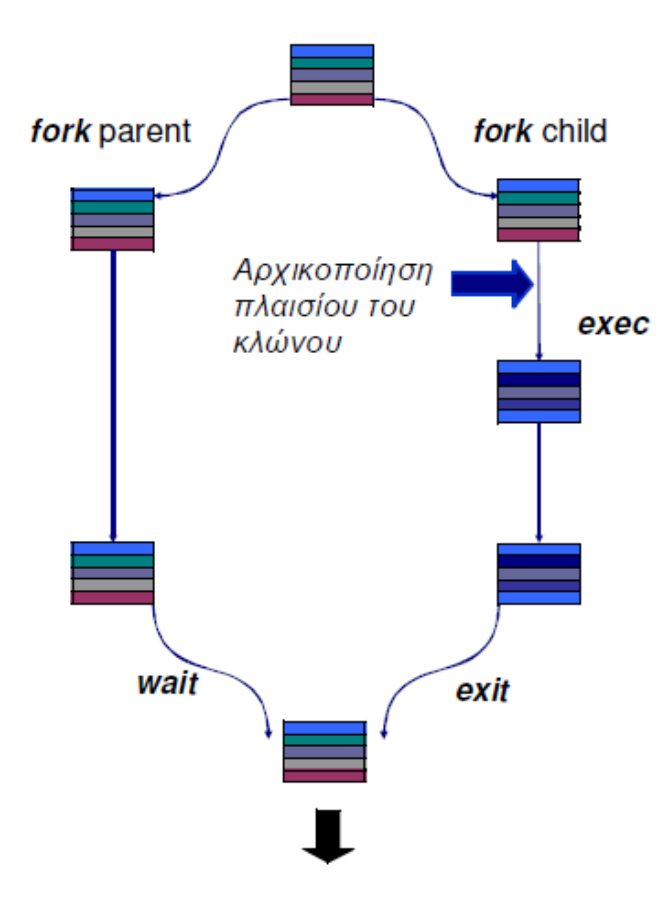

#### **int pid = fork();**

Δημιουργεί μια νέα διεργασία που είναικλώνος της γονικής διεργασίας. **exec("program");**

Επικάλυψη της εικονικής μνήμης της καλούμενης διεργασίας με ένα νέο πρόγραμμα και μεταφορά του ελέγχουσε αυτό.

#### **exit(status);**

Έξοδος με καταστροφή της διεργασίας κλώνου.

#### **int pid = wait(&status);**

Αναμένει για έξοδο (ή άλλη αλλαγή κατάστασης) του απογόνου.

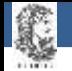

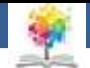

## **Βιβλιογραφία**

Λειτουργικά Συστήματα, 8η Έκδοση, Stallings William

Λειτουργικά Συστήματα 9η Εκδ., Abraham Silberschatz, Peter Baer Galvin, Greg Gagne

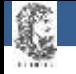

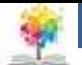

#### **Σημείωμα Αναφοράς**

Copyright Τεχνολογικό Ίδρυμα Ηπείρου. Δημήτριος Λιαροκάπης. Λειτουργικά Συστήματα. Έκδοση: 1.0 Άρτα, 2015. Διαθέσιμο από τη δικτυακή διεύθυνση: <http://eclass.teiep.gr/courses/COMP116/>

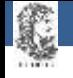

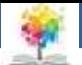

## **Σημείωμα Αδειοδότησης**

Το παρόν υλικό διατίθεται με τους όρους της άδειας χρήσης Creative Commons Αναφορά Δημιουργού-Μη Εμπορική Χρήση-Όχι Παράγωγα Έργα 4.0 Διεθνές [1] ή μεταγενέστερη. Εξαιρούνται τα αυτοτελή έργα τρίτων π.χ. φωτογραφίες, Διαγράμματα κ.λ.π., τα οποία εμπεριέχονται σε αυτό και τα οποία αναφέρονται μαζί με τους όρους χρήσης τους στο «Σημείωμα Χρήσης Έργων Τρίτων».

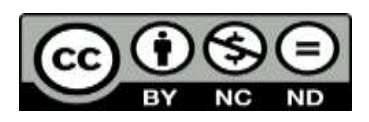

Ο δικαιούχος μπορεί να παρέχει στον αδειοδόχο ξεχωριστή άδεια να χρησιμοποιεί το έργο για εμπορική χρήση, εφόσον αυτό του ζητηθεί.

<http://creativecommons.org/licenses/by-nc-nd/4.0/deed.el>

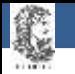

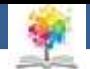

# **Τέλος Ενότητας**

#### **Επεξεργασία: Ευάγγελος Καρβούνης** Άρτα, 2015

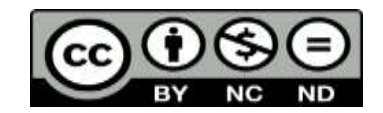

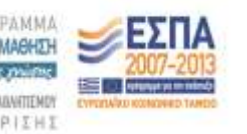

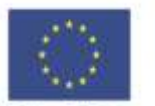

Ευρωπαϊκή Ένωση tabel Korvuvest Tagasin

Με τη συγχρηματοδότηση της Ελλάδας και της Ευρωπαϊκής Τινωση

### **Τέλος Ενότητας**

#### Διεργασίες

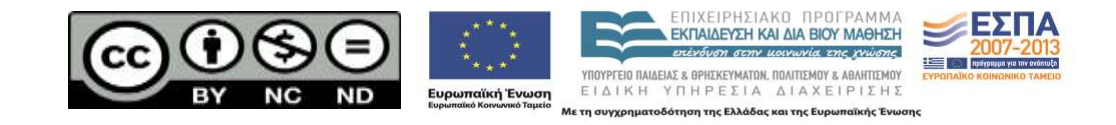